## Spatial Networks and Graphs

Spatial Networks

### Networks

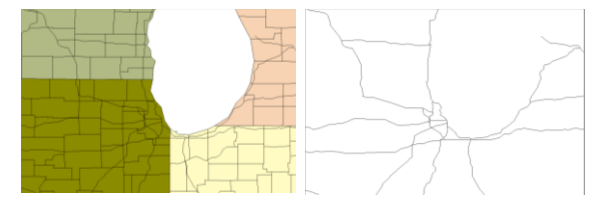

What other networks are there?

What do we need to model this?

## Graphs

#### $G = (V,E)$

- V: vertices (nodes)
- E: edges (links)

#### notions?

- adjacent, incident
- neighborhood
- connected
- path

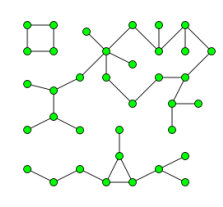

#### Model

- What can we model with graphs?
- How can we extend the model?
	- directed/undirected
	- colored
	- labeled
	- weighted
- How do we represent them?
	- adjacency matrix, adjacency list

### Example: CTA

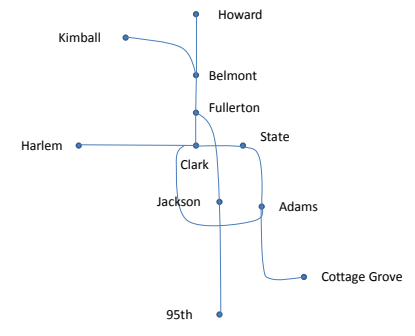

# Example: CTA

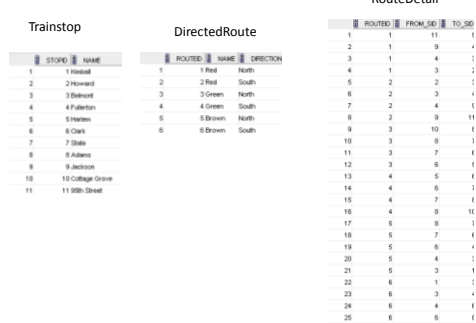

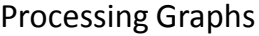

## Graph Traversal

- breadth-first search
- depth-first search
- spanning tree/spanning forest
- can use with APIs or PL/SQL, often preimplemented

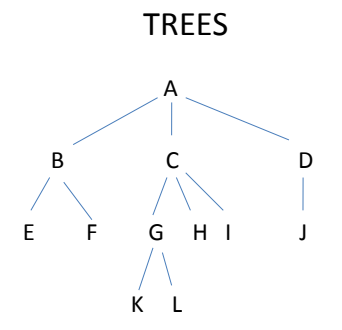

#### **ORACLE AND SQL DEVELOPER**

### Using SQLDeveloper

- First, set up new connection to computer running DBMS (see document)
	- cdmoracle.cdm.depaul.edu (140.192.39.58)
	- use your CSTCIS username, with initial password cti*#######* (your 7-digit Student ID)
	- To change password, ALTER USER *username* IDENTIFIED BY *newpassword* ; (…Execute)
- Double-click to open an existing connection

### Getting SQL Developer

- Download SQL Developer
	- [http://www.oracle.com/technology/software/pr](http://www.oracle.com/technology/software/products/sql/index.html) [oducts/sql/index.html](http://www.oracle.com/technology/software/products/sql/index.html)
	- or<http://ipd.cdm.depaul.edu/sqldeveloper/>
- Install; gives visual interface to Oracle account

#### Example: create tree

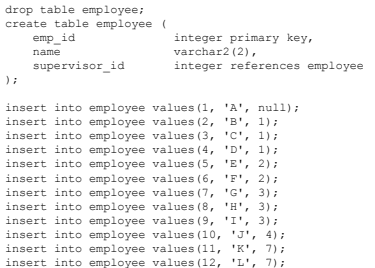

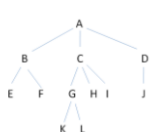

## Simple Examples

drop table employee;<br>
create table employee (<br>
emp\_id integer<br>
primary key,<br>
name varchar2(2),<br>
supervisor\_id integer<br>
references employee );

•Who is the boss?

- Who is K's supervisor?
- How many people do not supervise anybody?

## Running SQL Scripts

- A script is sequence of SQL commands stored in a file
- To run, type @*FullPath\File*.sql in center window, then click Run Script (F5)
- Any output will appear in bottom window (Results or Script Output)
- Click on Save icon to save output window contents to a text file (Click Clear icon first)

#### Networks in Oracle

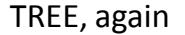

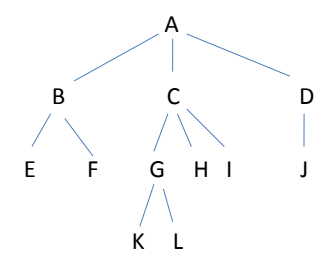

#### TREES

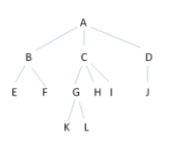

drop table employee; create table employee ( emp\_id integer primary key, name varchar2(2),<br>supervisor\_id integer references employee );

• Who is K's and I's first common supervisor? • What is the shortest (official) route of communication<br>between F and I? Solution Methods:

Problem?

- connect by,
- Recursive SQL,
- PL/SQL, Java
- network model

## CONNECT BY/START WITH

select name as emp\_name, emp\_id as employee, supervisor\_id as sup\_id from employee connect by prior emp\_id = supervisor\_id;

#### modify to display supervisor's name

select name as emp\_name, emp\_id as employee, supervisor\_id as sup\_id from employee connect by prior emp\_id = supervisor\_id; start with name =  $\sqrt{A'}$ ;

#### CONNECT BY/More features

#### • level pseudo-column

• use for indented display; *hint*: lpad(string, number)

select emp\_id, level from employee connect by prior emp\_id = supervisor\_id start with name = 'A';

• order employees by level • get employees at lowest level

## CONNECT BY/More features

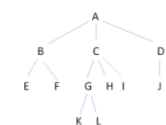

sys\_connect\_by\_path: accumulate attributes along the traversal path connect\_by\_root: find root attribute connect\_by\_isleaf: true if node does not have a child

select name as emp\_name, sys\_connect\_by\_path(emp\_id, ' ') from employee connect by prior emp\_id = supervisor\_id start with name =  $\overline{A'}$ ;

select emp\_id, name, connect\_by\_root(emp\_id) from employee<br>connect by prior emp id = supervisor id;

modify to display supervisor's name

#### Tree Queries  $\epsilon$  $\overline{D}$

 $\,$  J

 $\overline{R}$ 

E

 $\left\vert \cdot \right\rangle$  $G$   $H$   $I$ 

κί

drop table employee; create table employee ( emp\_id integer primary key,<br>
name varchar2(2),<br>
supervisor id integer references employee );

• Does K work for D? • Who is K's and I's first common supervisor? • What is the length of the shortest (official) route of communication between F and I?

## Recursive SQL

with distance (from\_id, to\_id, dist) as (select emp\_id, emp\_id, 0 as dist from employee union all select E.supervisor\_id, D.to\_id, min(D.dist+1) from employee E, distance D where E.emp\_id = D.from\_id group by E.supervisor\_id, D.to\_id) select from\_id, to\_id, dist from distance;

not supported by Oracle

#### PL/SQL

#### Goal: Calculate the distance between two vertices

• declare/begin/end, variables

- calculate average employee level
- output using dbms\_output.put\_line(…), use
- `set serveroutput on size 10000;'

• functions

- create a function that converts polar to Euclidean coordinates
- create function that test whether one
- employee is supervised by another
- control structures: if, loop
	- output names of employees with ids 4-10

• cursors

•sum up all employee levels

## Example: CTA

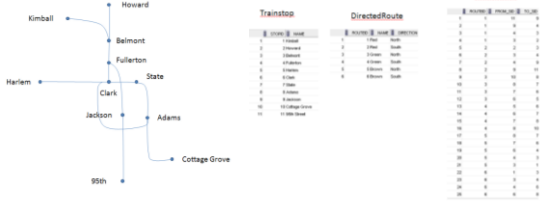

- What stops are reachable from Howard?
- How many stops from Belmont to Jackson?
- What stops are reachable from Howard using red and brown line only?

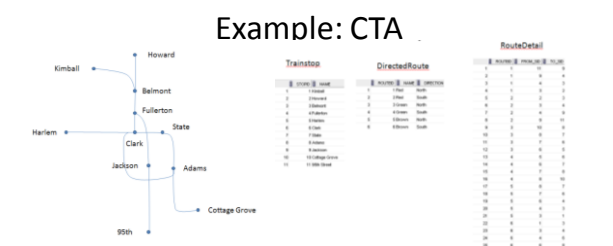

- Write a PL/SQL function that counts how often we have to change trains for a given route
- Write a PL/SQL function that calculates the distance between two stops (use Haversine formula)

#### **THE ORACLE NETWORK MODEL**

### Oracle Network Model

- Oracle has built-in network model for
	- nodes (node table)
	- link (link table)
	- paths (path table)
- can be created by hand (following conventions) or using built-in functions
- supports network analysis functions
- for more details, see Chapter 10 of *Pro Oracle Spatial* by Kothuri, Godfrink, Beinat available online at books 24x7 (http://www.lib.depaul.edu/Find/resourceList.aspx?s=89)

#### Conventions

- node table:
- node\_id number
- link table: link\_id, start\_node\_id, end\_node\_id number
- path table: path\_id, start\_node\_id, end\_node\_id number
- path link table:
	- path\_id, link\_id, seq\_no number

also: need to include geometry attributes in node, link and path, all of type sdo\_geometry names should be: node\_name, link\_name, etc.

#### Example: creating tables node\_id number primary key,<br>name varchar2(30),<br>location sdo\_geometry, -- the real geometry, we'll use our homemade version for now<br>our\_loc \_gpoint); -- homemade geometry create table ctalink (<br>
link\_id number primary key,<br>
start\_node\_id number,<br>
end\_node\_id number,<br>
distance number,<br>
link\_geom sdo\_geometry ); create table ctapath ( path\_id number primary key, start\_node\_id number, end\_node\_id number, cost number, path\_geom sdo\_geometry create table ctaplink ( path\_id number, link\_id number, seq\_no number, constraint ctaplink\_pk primary key (path\_id, link\_id) );

#### Example: creating metadata

insert into user\_sdo\_network\_metadata (network, network\_category, geometry\_type, no\_of\_hierarchy\_levels, no\_of\_partitions, link\_direction, node\_table\_name, node\_geom\_column, node\_cost\_column, link\_table\_name, link\_geom\_column, link\_cost\_column, path\_table\_name, path\_geom\_column, path\_link\_table\_name)

values ('CTA\_ROUTES', 'spatial', 'sdo\_geometry', 1, 1, 'directed', 'ctanode', 'location', null, 'ctalink', 'link\_geom', 'distance', 'ctapath', 'path\_geom', 'ctaplink');

#### Nearly done, but

• test that everything went fine:

select sdo\_net.validate\_network('CTA\_ROUTES') from dual;

• to read network into memory (for analysis): execute sdo\_net\_mem.network\_manager.read\_network('CTA\_ROUTES', 'FALSE'); -- false means read-only, true allows write

• to drop network from memory (not database): execute sdo\_net\_mem.network\_manager.drop\_network('CTA\_ROUTES');

• to write network into memory (after changes): execute sdo\_net\_mem.network\_manager.read\_network('CTA\_ROUTES');

### Basic functions in sdo\_net

- get no of nodes() number of nodes in the network
- get\_no\_of\_links() number of links in the network
- get isolated nodes() isolated nodes (no links) in network
- get\_invalid\_links()
- get\_invalid\_paths()

### Basic function example

set serveroutput on size 10000; declare x integer; begin x := sdo\_net.get\_no\_of\_nodes('CTA\_ROUTES'); dbms\_output.put\_line('No of nodes: ' || x); end;

### More basic functions

- get\_node\_degree() number of incident links
- get\_node\_in\_degree() number of links going out
- get\_node\_out\_degree() number of links coming in
- get\_in\_links()
- get\_out\_links()

#### How to deal with a list: show all links out of Belmont

set serveroutput on size 10000; declare x number; link ids sdo number array; begin select node id into x from ctanode where name = 'Belmont'; link ids := sdo\_net.get\_in\_links('CTA\_ROUTES', x); for i in link\_ids.first..link\_ids.last loop dbms\_output.put\_line(link\_ids(i)); end loop; end;

modify so we see the neighboring station instead of the links

#### Analysis functions

- sdo\_net\_mem.network\_manager.shortest\_path(<network>,  $\overline{-}$  <start\_node>, <end\_node>) – returns an integer identifying a path, information can be accessed using:
- sdo\_net\_mem.path.get\_cost(<network>, <path>)
- sdo\_net\_mem.path.get\_link\_ids(<network>, <path>)
- sdo\_net\_mem.path.is\_simple(<network>, <path>)
- 
- sdo\_net\_mem.link.get\_name(<link>)
- sdo\_net\_mem.link.get\_cost(<link>)

• Write PL/SQL function that finds shortest path between two stations and lists the path taken. • What about minimizing the number of changes?

#### Find close neighbors:

- sdo\_net\_mem.network\_manager.nearest\_neighbors(<networ k>, <start\_node>, k)
	- returns the k closest neighbors
- sdo\_net\_mem.network\_manager.within\_cost(<network>, <start\_node>, c)
	- returns neighbors within cost c

#### Comments:

- both functions use the cost attribute
- both functions do not return just the nodes, but
- arrays of paths to the nodes
	- can use sdo\_net\_mem.path.get\_end\_node\_id

## Finally, TSP

sdo\_net\_mem.network\_manager.tsp\_path(<network>, <nodes>, <is\_closed>, <use\_exact\_cost>);

• Very restricted: list of nodes needs to be supplied

• is\_closed: 'TRUE' forces return to first node